# Fundamentele Informatica 3

najaar 2016

[http://www.liacs.leidenuniv.nl/](http://www.liacs.leidenuniv.nl/~vlietrvan1/fi3/) ~vlietrvan1/fi3/

#### Rudy van Vliet

kamer 124 Snellius, tel. 071-527 5777 rvvliet(at)liacs(dot)nl

college 3, 20 september 2016

7. Turing Machines

- 7.4. Combining Turing Machines
- 7.5. Multitape Turing Machines

# 7.4. Combining Turing Machines

#### Example.

A TM for 
$$
f(x) = a^{n_a(x)}
$$

 $x = aababba$ 

### Example.

A TM for  $f(x) = a^{n_a(x)}$ 

 $x = aababba$ 

$$
\begin{array}{ccccccccc}\n\Delta & a & a & b & a & b & b & a \\
\Delta & a & a & \Delta & a & b & b & a \\
\Delta & a & a & a & b & b & a \\
\Delta & a & a & a & \Delta & b & a \\
\Delta & a & a & a & b & a \\
\Delta & a & a & a & \Delta & \Delta & \Delta \\
\Delta & a & a & a & a & a & \Delta & \Delta \\
\Delta & a & a & a & a & a & \Delta & \Delta & \Delta\n\end{array}
$$

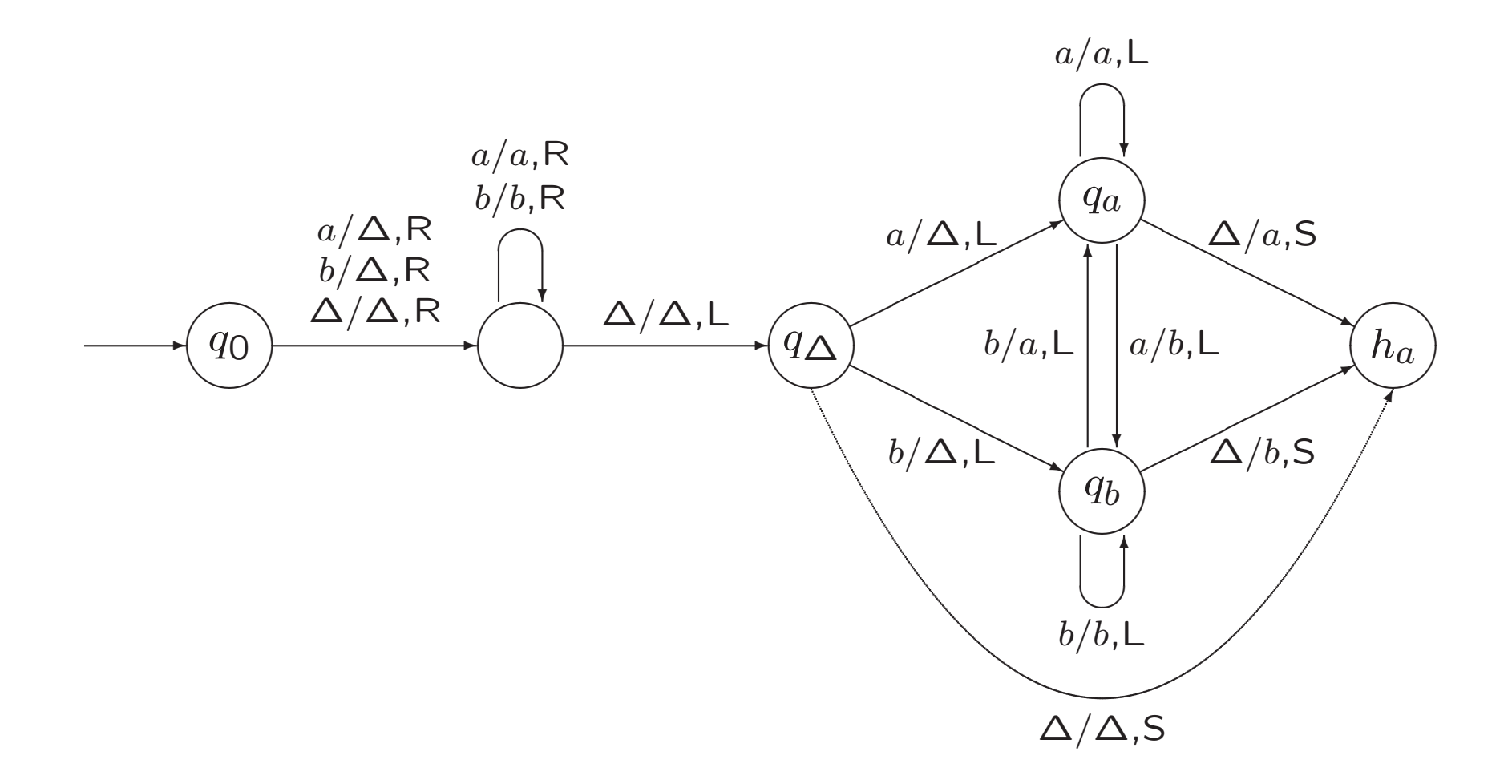

### Example 7.20. Inserting and Deleting <sup>a</sup> Symbol

Delete: from  $y\sigma z$  to  $yz$ 

*Insert*( $\sigma$ ): from  $yz$  to  $yzz$ 

N.B.: <sup>z</sup> does not contain blanks

TM  $T_1$  computes  $f$ 

TM  $T_2$  computes  $g$ 

TM  $T_1T_2$  computes ...

$$
T_1 \longrightarrow T_2
$$

### Example 7.17. Finding the Next Blank or the Previous Blank

NB

PB

### Example 7.18. Copying a String

Copy: from  $\Delta x$  to  $\Delta x \Delta x$ 

 $x = abaa$ 

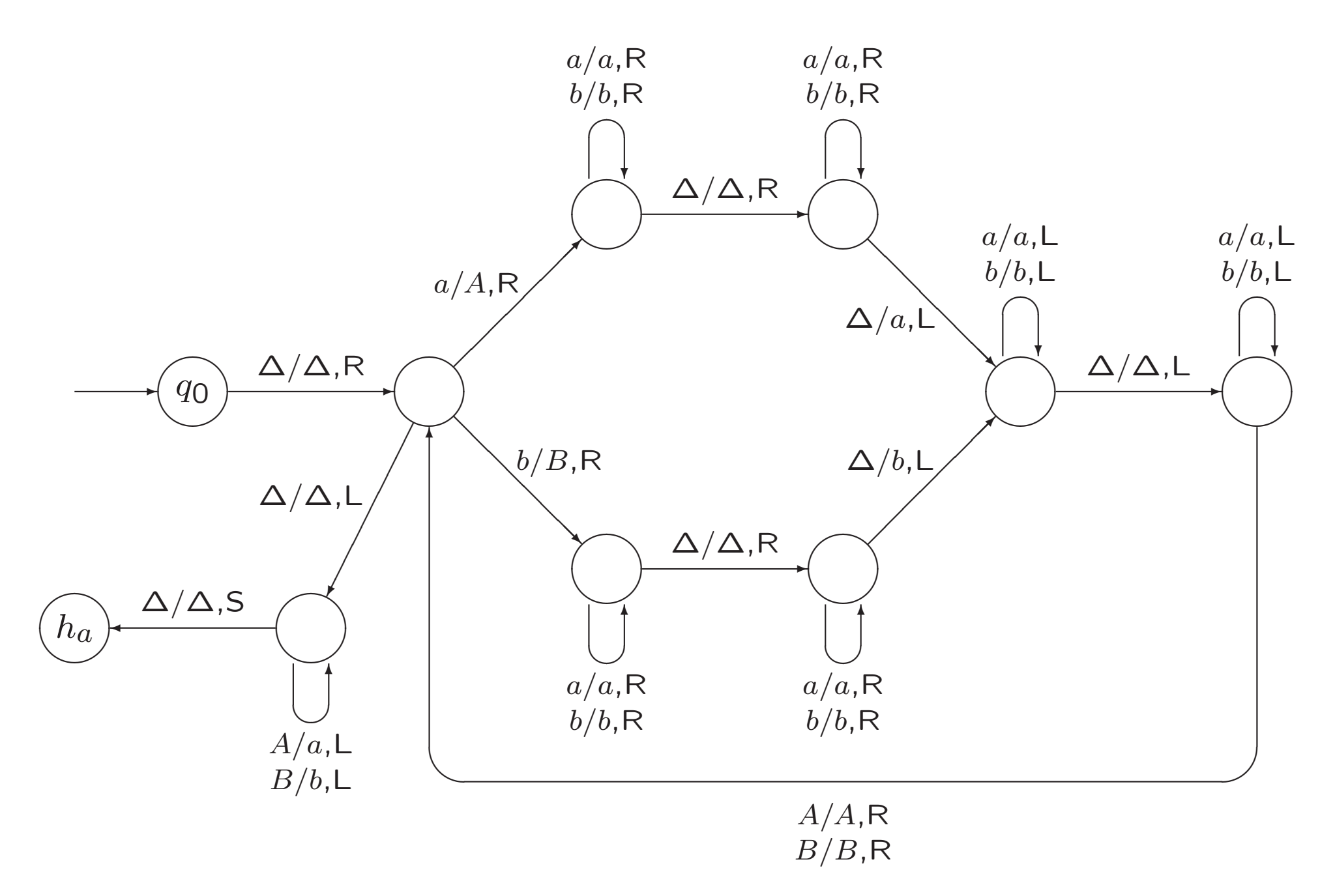

A slide from lecture 2

Example 7.10. The Reverse of a String

 $\Delta a$  a b a b  $\Delta A a b a b$  $\Delta A a b a A$  $\Delta Ba \; b \; aA$  $\triangle BAb$  a A  $\triangle$ BA b AA  $\triangle$ *BA* b AA  $\triangle BABA$  $\Delta b$  a b a a

Example 7.24. Comparing Two Strings

Equal: accept  $\triangle x \triangle y$  if  $x = y$ , and reject if  $x \neq y$ 

#### Exercise 7.17.

For each case below, draw a TM that computes the indicated function.

e.  $E: \{a, b\}^* \times \{a, b\}^* \rightarrow \{0, 1\}$ defined by  $E(x, y) = 1$  if  $x = y$ ,  $E(x, y) = 0$  otherwise. Example 7.25. Accepting the Language of ...

 $Copy \rightarrow NB \rightarrow R \rightarrow PB \rightarrow Equal$ 

Example 7.25. Accepting the Language of Palindromes

 $Copy \rightarrow NB \rightarrow R \rightarrow PB \rightarrow Equal$ 

Example 7.21. Erasing the Tape

From the current position to the right

Many notations for composition

# 7.5. Multitape Turing Machines

Example 5.3. A PDA Accepting the Language AnBn

$$
AnBn = \{a^i b^i \mid i \ge 0\}
$$

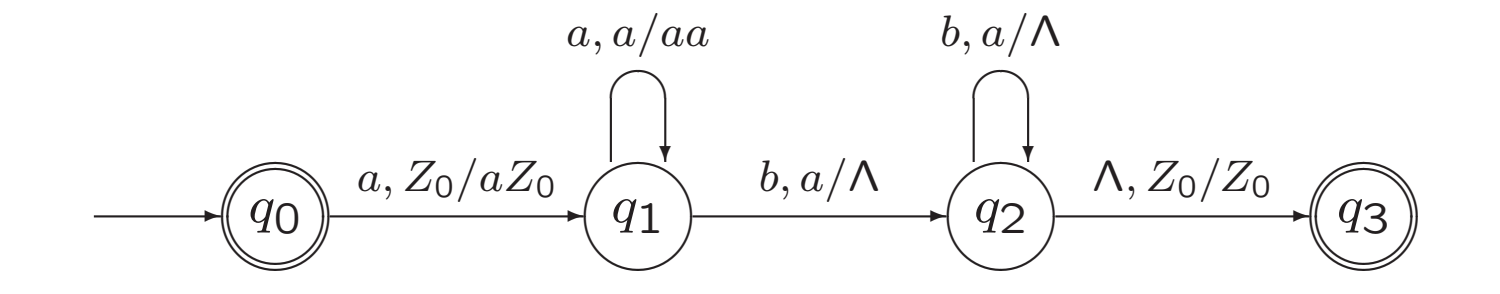

#### Exercise 7.4.

For each of the following languages, draw a transition diagram for <sup>a</sup> Turing machine that accepts that language.

$$
a. \text{ } AnBn = \{a^i b^i \mid i \ge 0\}
$$

With two tapes...

#### Exercise 7.4.

For each of the following languages, draw a transition diagram for <sup>a</sup> Turing machine that accepts that language.

**a.**  $AnBn = \{a^i b^i \mid i \ge 0\}$ 

With two tapes...

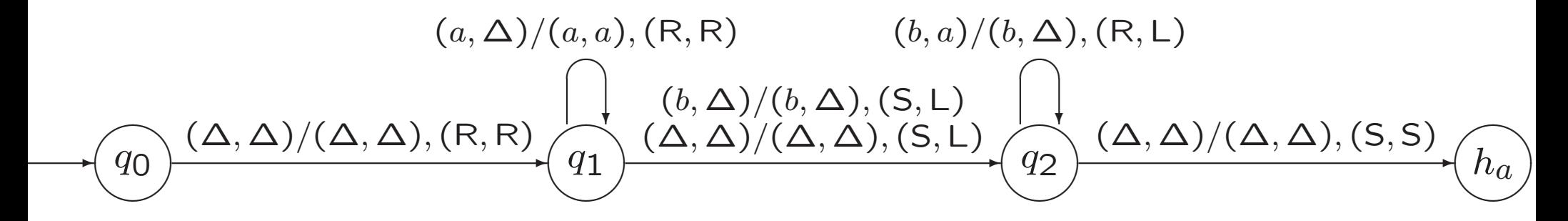

#### Exercise 7.4.

For each of the following languages, draw a transition diagram for <sup>a</sup> Turing machine that accepts that language.

$$
a. \text{ } AnBn = \{a^i b^i \mid i \ge 0\}
$$

We could also use the portion of the tape to the right of the input, to simulate the stack of a deterministic pushdown automaton (works for any deterministic PDA!)

#### Example 7.24. Comparing Two Strings

Equal: accept  $\Delta x \Delta y$  if  $x = y$ , and reject if  $x \neq y$ 

2-tape TM. . .

A slide from lecture 2

Definition 7.1. Turing machines

A Turing machine (TM) is a 5-tuple  $T = (Q, \Sigma, \Gamma, q_0, \delta)$ , where

Q is a finite set of states. The two *halt* states  $h_a$  and  $h_r$  are not elements of Q.

 $\Sigma$ , the input alphabet, and  $\Gamma$ , the tape alphabet, are both finite sets, with  $\Sigma \subseteq \Gamma$ . The *blank* symbol  $\Delta$  is not an element of  $\Gamma$ .

 $q_0$ , the initial state, is an element of Q.

 $\delta$  is the transition function:

 $\delta$ :  $Q \times (\Gamma \cup {\Delta}) \rightarrow (Q \cup \{h_a, h_r\}) \times (\Gamma \cup {\Delta}) \times \{R, L, S\}$ 

2-Tape TM 
$$
T = (Q, \Sigma, \Gamma, q_0, \delta)
$$
, where  
\n $\delta : Q \times (\Gamma \cup {\Delta})^2 \rightarrow (Q \cup \{h_a, h_r\}) \times (\Gamma \cup {\Delta})^2 \times \{R, L, S\}^2$ 

Combination of two slides from lecture 2

#### Notation:

description of tape contents:  $x\underline{\sigma}y$  or  $xy$ 

configuration  $xqy = xqy\Delta = xqy\Delta\Delta$ 

initial configuration corresponding to input  $x$ :  $q_0\Delta x$ 

In the third edition of the book, <sup>a</sup> configuration is denoted as  $(q,xy)$  or  $(q,x\underline{\sigma}y)$  instead of  $xqy$  or  $xq\sigma y.$ In one case, we still use this old notation.

#### Configuration of 2-tape TM is

# $(q, x_1a_1y_1, x_2a_2y_2)$

### Initial configuration corresponding to input string  $x$  is

# $(q_0, \underline{\Delta}x, \underline{\Delta})$

Output will appear on first tape.

#### Theorem 7.26.

For every 2-tape TM  $T = (Q, \Sigma, \Gamma, q_0, \delta)$ , there is an ordinary 1-tape TM  $T_1 = (Q_1, \Sigma, \Gamma_1, q_1, \delta_1)$  with  $\Gamma \subseteq \Gamma_1$ , such that

- 1. For every  $x \in \Sigma^*$ , T accepts x if and only if  $T_1$  accepts x, and T rejects x if and only if  $T_1$  rejects x. (In particular,  $L(T) = L(T_1)$ .)
- 2. For every  $x \in \Sigma^*$ , if

 $(q_0, \Delta x, \Delta) \vdash_T^* (h_a, y \underline{az}, u \underline{b} v)$ 

for some strings  $y, z, u, v \in (\Gamma \cup {\Delta})^*$  and symbols  $a, b \in \Gamma \cup {\Delta}$ , then

$$
q_1 \Delta x \vdash^*_{T_1} yh_a az \qquad \text{i.e., } (q_1, \underline{\Delta} x) \vdash^*_{T_1} (h_a, y \underline{a} z)
$$

Proof. . .

#### Simulating two tapes on one

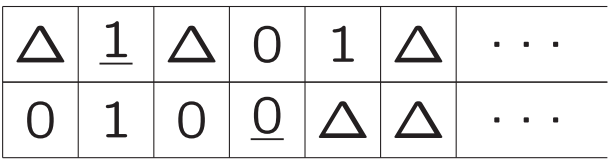

If  $\delta(p,1,0) = (q,\Delta,1,L,R)$ ...

Simulating two tape heads

1. Move left to \$, right to  $\sigma'$ , back to \$

1. Move left to \$, right to  $\sigma'$ , back to \$

2. Move right to 
$$
\tau'
$$
  
Let  $\delta(p, \sigma, \tau) = (q, \sigma_1, \tau_1, D_1, D_2)$   
If  $q = h_r$ , reject  
Otherwise,  $\tau' \rightarrow \tau_1$  and move  $D_2$ 

1. Move left to \$, right to  $\sigma'$ , back to \$

```
2. Move right to \tau'Let \delta(p,\sigma,\tau)=(q,\sigma_1,\tau_1,D_1,D_2)If q = h_r, reject
Otherwise, \tau' \rightarrow \tau_1 and move D_2
```
3. If \$, reject Otherwise, (if  $#$ , move  $#$ ) place ' and back to \$

1. Move left to \$, right to  $\sigma'$ , back to \$

2. Move right to 
$$
\tau'
$$
  
Let  $\delta(p, \sigma, \tau) = (q, \sigma_1, \tau_1, D_1, D_2)$   
If  $q = h_r$ , reject  
Otherwise,  $\tau' \rightarrow \tau_1$  and move  $D_2$ 

3. If \$, reject Otherwise, (if  $#$ , move  $#$ ) place ' and back to \$

4. Move right to  $\sigma'$ ,  $\sigma' \rightarrow \sigma_1$  and move  $D_1$ 

1. Move left to \$, right to  $\sigma'$ , back to \$

```
2. Move right to \tau'Let \delta(p,\sigma,\tau)=(q,\sigma_1,\tau_1,D_1,D_2)If q = h_r, reject
Otherwise, \tau' \rightarrow \tau_1 and move D_2
```
3. If \$, reject Otherwise, (if  $#$ , move  $#$ ) place ' and back to \$

4. Move right to  $\sigma'$ ,  $\sigma' \rightarrow \sigma_1$  and move  $D_1$ 

5. If \$, reject Otherwise, (if  $#$ , move  $#$ ) place ' If  $T$  accepts, then...

6. Delete second track

If  $T$  accepts, then...

- 6. Delete second track
- 7. Delete  $$$  and  $#$

If  $T$  accepts, then...

- 6. Delete second track
- 7. Delete  $$$  and  $#$
- 8. Find  $\sigma'$ , unprime, halt in  $h_a$

### Corollary 7.27.

Every language that is accepted by a 2-tape TM can be accepted by an ordinary 1-tape TM,

and every function that is computed by a 2-tape TM can be computed by an ordinary TM.

```
This generalizes to k-tape TMs for k \geq 3.
```